## **Latarnie**

Dostępna pamięć: 32MB

Samotne długie noce i ostre no*ż*e w kieszeniach Wskazówki zegarka *ś*wiec*ą* w ciemno*ś*ciach nie, nie, nie Kroki na schodach, w bezruchu zamierasz Tu czai si*ę* strach, tak ciemno tu teraz nie, nie, nie Wła*ś*nie tak, tak wygl*ą*da moje miasto noc*ą*, tak wygl*ą*da noc*ą ś*wiat nie, nie, nie tak, tak wygl*ą*da moje miasto noc*ą*, tak wygl*ą*da noc*ą ś*wiat

De Mono: Moje miasto nocą

Nie każdy lubi chodzić nocą ulicami, na których latarnie dają zbyt mało światła. Ciemności boi się również pan Integer. Wzdłuż ulicy, na której mieszka, postawiono k latarni. Pan Integer uważa, że jest ich stanowczo za mało. Albo za słabo świecą. Ponieważ zaplanowano właśnie wymianę wszystkich żarówek na nowe (energooszczędne), pan Integer postanowił zwrócić się do miejscowego zarządu dróg z nietypową prośbą. Chciałby, aby każda latarnia świeciła światłem z odpowiednią jasnością i co najmniej o promieniu r tak, aby cała ulica była oświetlona. Nie chce przy tym narażać miasta na dodatkowe koszty, dlatego chce wyznaczyć r tak, by było jak najmniejsze. Pomożesz mu?

## Wejście

W pierwszym wierszu standardowego wejścia znajdują się dwie liczby całkowite d oraz  $k$ odpowiednio długość ulicy, na której mieszka pan Integer oraz liczba latarni (1 ≤  $k \le d \le 10^6$ ). W kolejnej linii znajduje się k liczb całkowitych  $x_i$  – odległości *i*-tej latarni od początku ulicy  $(0 ≤ x<sub>i</sub> ≤ d)$ . Latanie mogą stać w dowolnym miejscu ulicy. W jednym miejscu znajduje się tylko jedna latarnia.

## Wyjście

Minimalny promień światła r, dla którego każdy punkt ulicy zostanie rozświetlony. Wynik wypisz z dokładnością do jednego miejsca po przecinku.

## Przykład

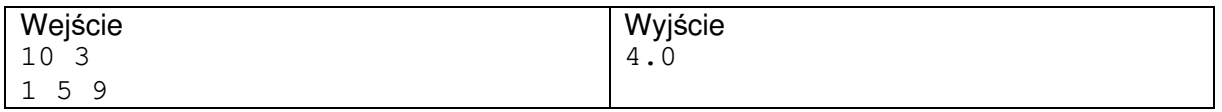